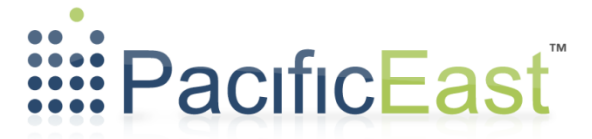

# Developer's Guide

FlexiQuery™ API

Document Version 1.14 – September 22<sup>nd</sup>, 2015

API Version 1.4

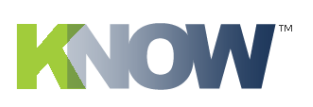

**World Headquarters** 101A 30701 Simpson Rd PO Box 439 Abbotsford, BC V2T 6C7 Sumas, WA 98295-0439 Beaverton, OR

Mailing Address

**US Division** 4900 SW Griffith Dr, Ste 251

**p** 800.665.8400

**f** 360.988.0940

**w** pacificeast.com

# **FlexiQuery Developer's Guide**

# Table of Contents

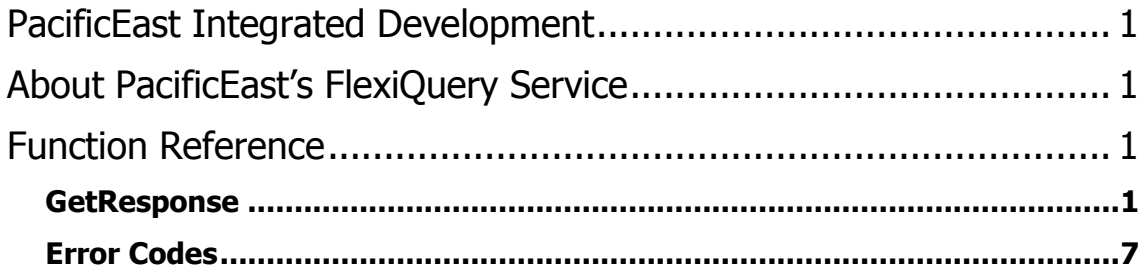

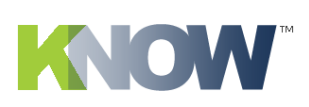

**World Headquarters** 101A 30701 Simpson Rd Abbotsford, BC V2T 6C7

Mailing Address PO Box 439 Sumas, WA 98295-0439 Beaverton, OR

**US Division** 4900 SW Griffith Dr, Ste 251

**p** 800.665.8400

**f** 360.988.0940

**w** pacificeast.com

## <span id="page-2-0"></span>**PacificEast Integrated Development**

For general information on developing with PacificEast's integrated services, please refer to the latest version of the *Integrated 411 Developer's Guide*. Contact [support@pacificeast.com](mailto:support@pacificeast.com) or your sales account manager to request a copy.

## <span id="page-2-1"></span>**About PacificEast's FlexiQuery Service**

The FlexiQuery™ service combines multiple query types into a single transaction with a consistent response object to simplify access to the various data sources available to PacificEast customers. FlexiQuery provides the following query types:

- Forward phone append find contacts listed in Directory Assistance (DA) databases by searching on name and address.
- Reverse phone append find contacts listed in DA and non-DA sources based on a phone number.
- SSN append search for name, addresses and phone numbers of individuals using an SSN and a last name.
- SSO append search for name, addresses and phone numbers of individuals using an SSN. No last name is required but it will be used to filter the results if it is included in the query. This query type requires additional permissions.
- Address standardization and verification standardize an input address to US Postal Service standards and determine if an address is mailable.
- Reverse address search search DA databases by address.
- Telephone verification verify telephone number and name/address information using telephone company records.
- Telephone line identification determine the phone service type (landline, wireless, etc.), carrier, city/state and whether the number has been ported for an input phone number.
- MedBill an SSN query that only requires the last four digits of the SSN and a full name and address. The full SSN will be returned if a match is found. This query type requires additional permissions.
- Auto based on the input query data, the FlexiQuery service will automatically identify which of the above query types to use.

## <span id="page-2-3"></span><span id="page-2-2"></span>**Function Reference**

#### **GetResponse**

#### **Input Parameters**

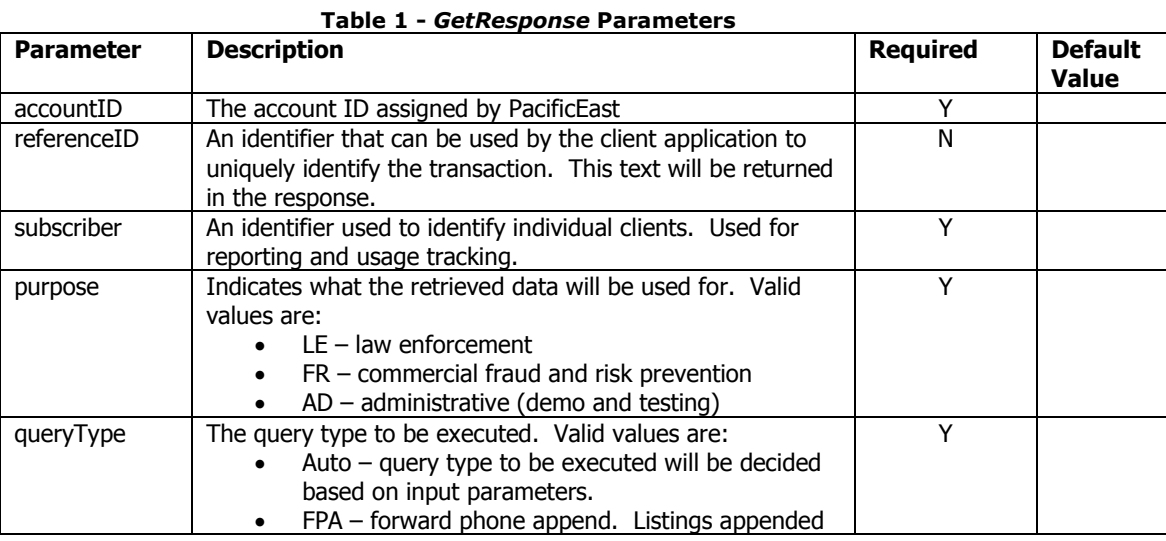

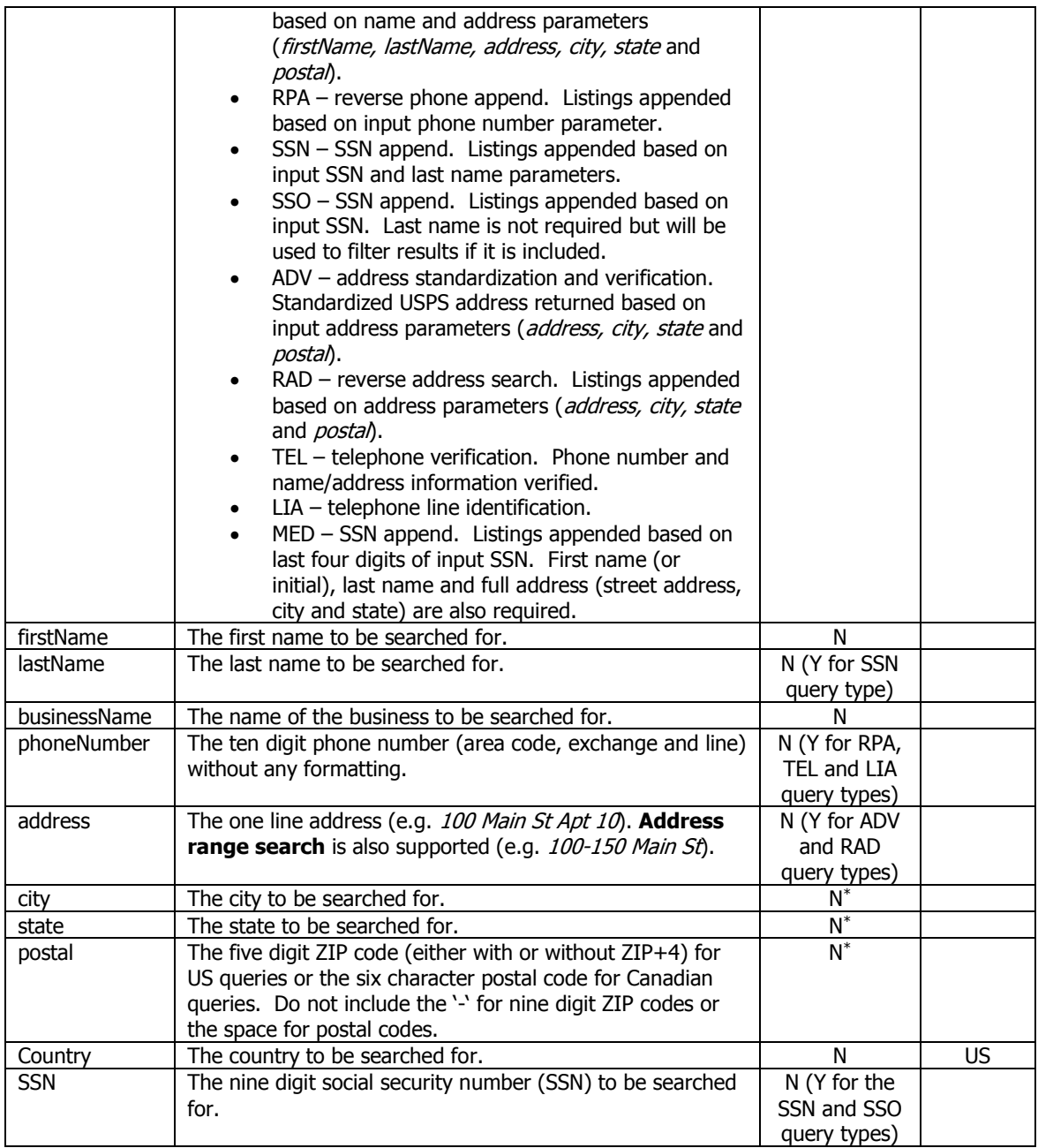

**\*** Please note that for RAD queries either the location must be specified using either the city AND state parameters OR the *postal* parameter. RAD queries not having *city + state* or *postal* will result in an error.

#### **Output**

The results of a GetResponse query are returned in a FlexiResponse object.

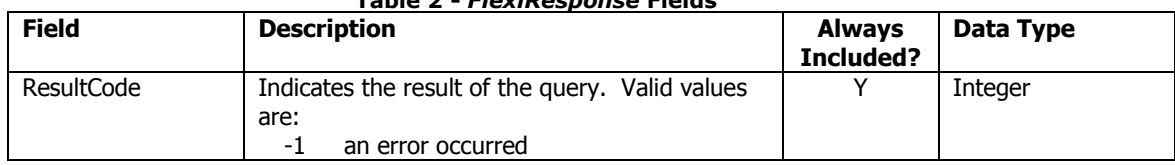

#### **Table 2 -** *FlexiResponse* **Fields**

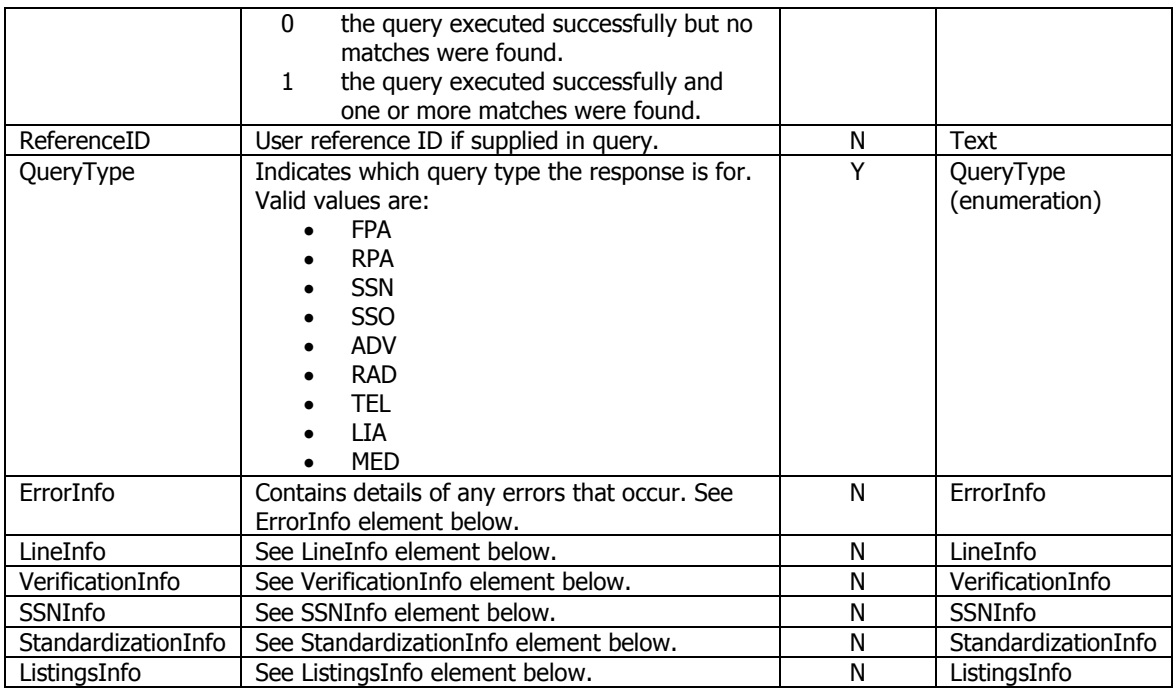

The ListingsInfo object contains the following fields.

**Table 3 –** *ListingsInfo* **Fields**

| <b>Field</b>  | Description                                                  | Data Type |
|---------------|--------------------------------------------------------------|-----------|
| ListingsFound | The number of listings found that match the search criteria. | Integer   |
| Listings      | An array of Listing objects. See Table 4.                    | Listing[] |

The Listings array contains a set of Listings items that contain data on each contact found.

#### **Table 4 –** *Listing* **Fields**

<span id="page-4-0"></span>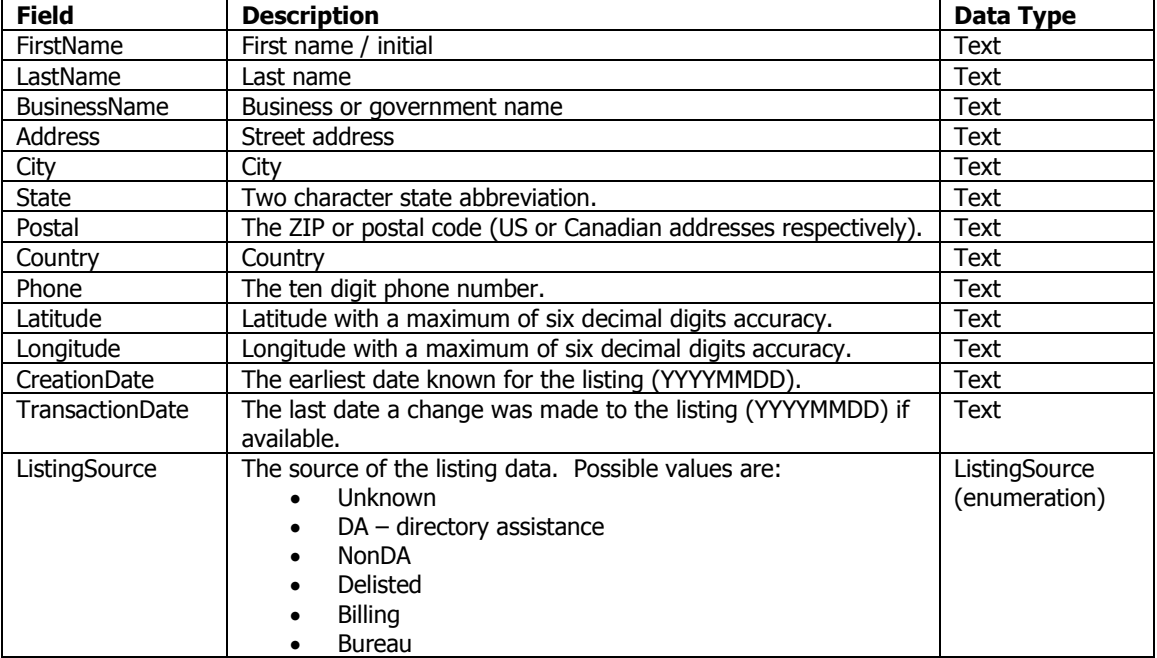

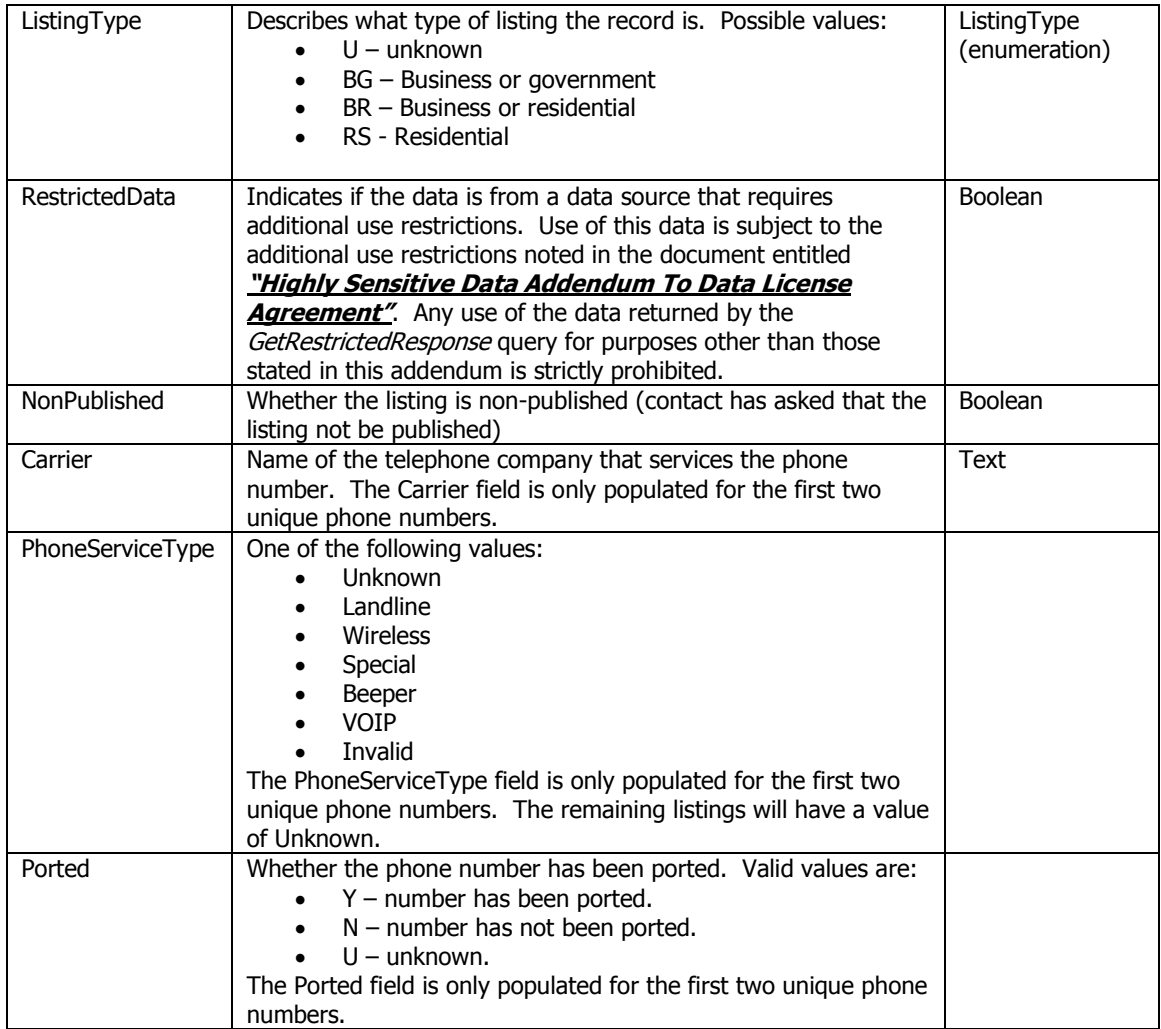

The **ErrorInfo** object contains the following fields.

#### **Table 5 –** *ErrorInfo* **Fields**

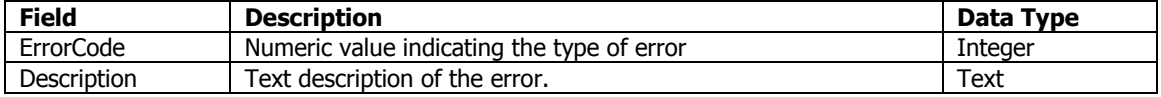

The LineInfo object contains the following fields.

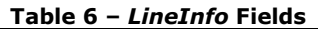

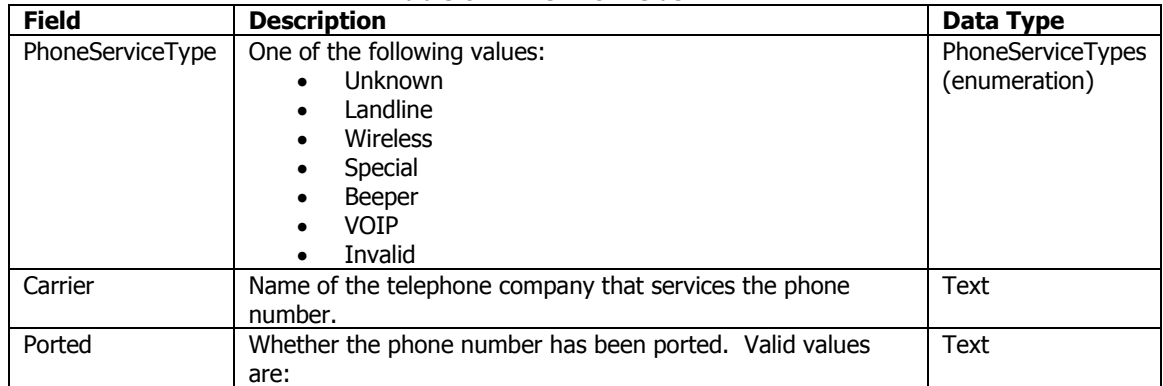

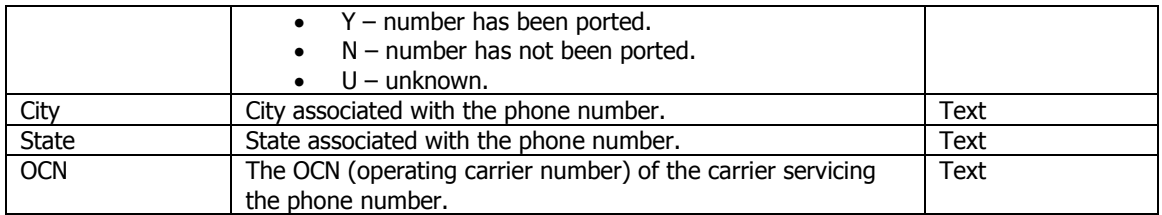

The SSNInfo object contains the following fields. Not every field is available with every response so some or all of the fields may be blank even if listings are found on an SSN or SSO query.

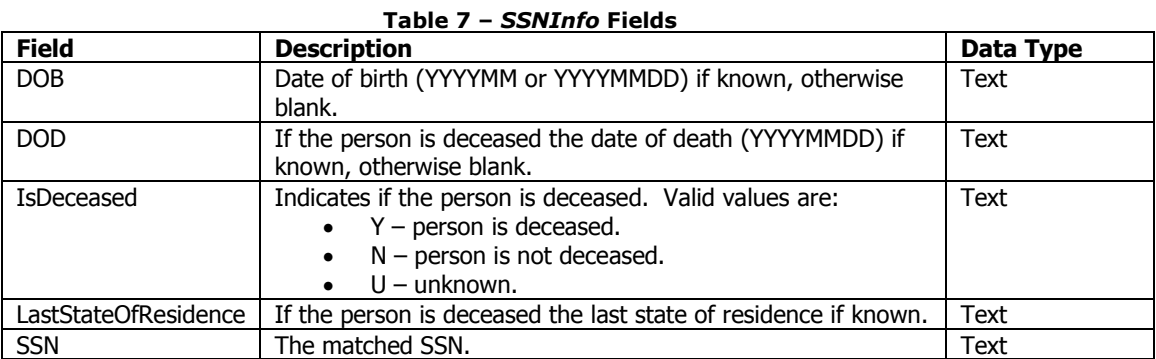

The StandardizationInfo object contains the following fields.

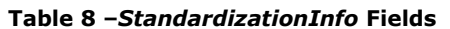

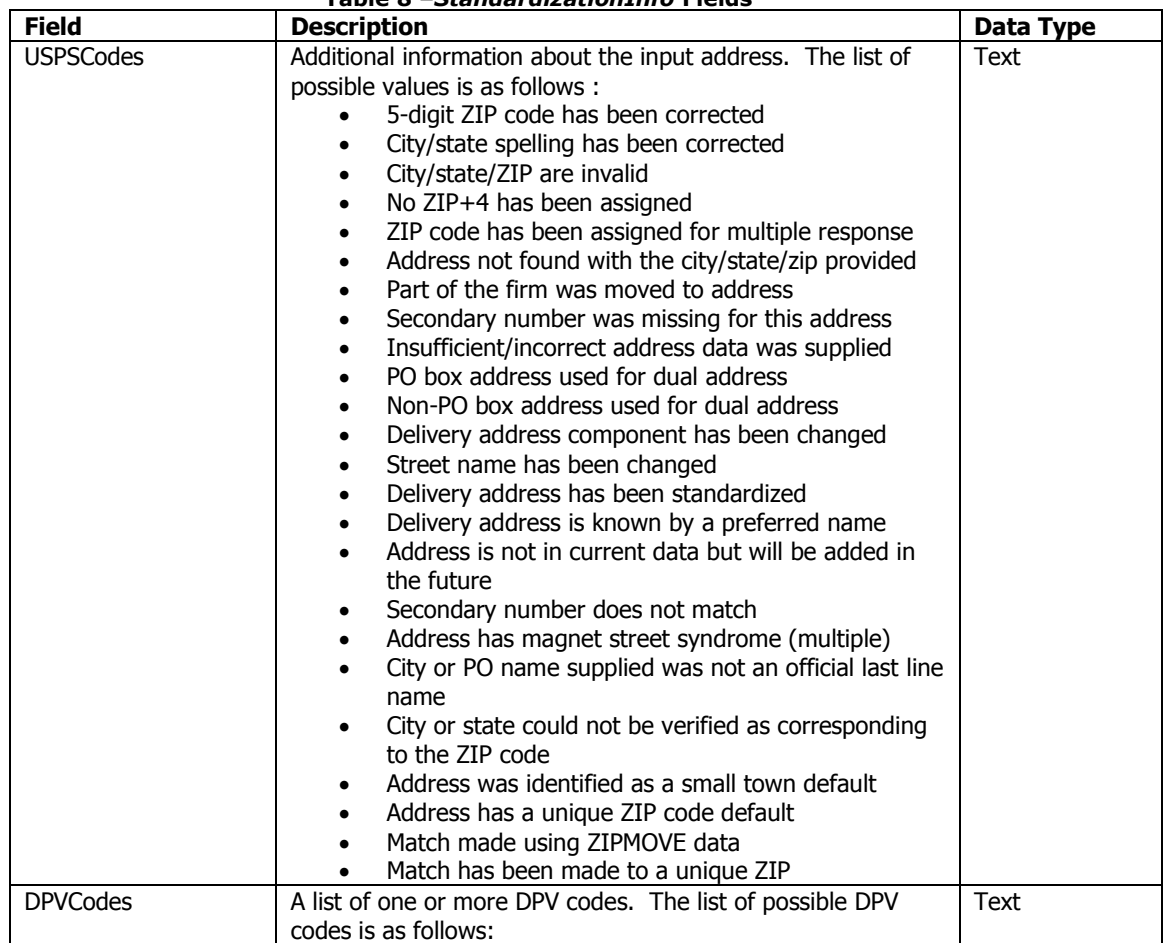

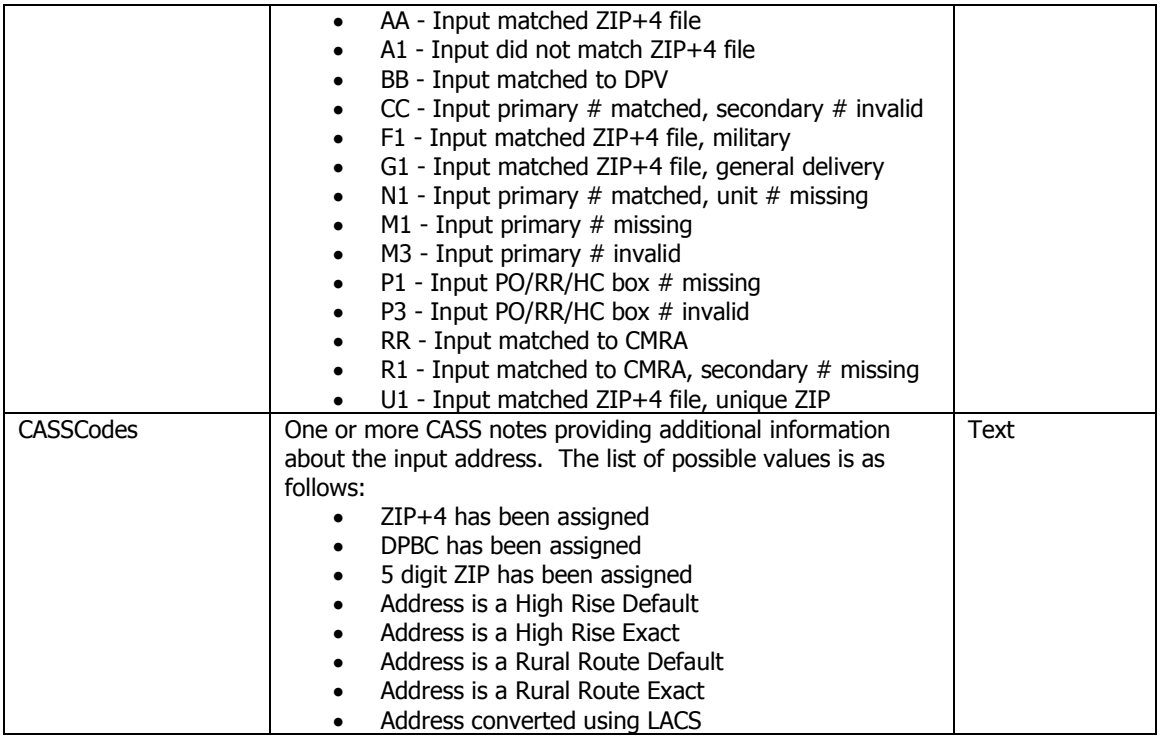

The VerificationInfo object contains the following fields.

**Table 9 –** *VerificationInfo* **Fields**

| <b>Field</b>      | <b>Description</b>                                                                                               | Data Type |
|-------------------|----------------------------------------------------------------------------------------------------|-----------|
| VerificationLevel | Indicates which fields of the input data were verified.                                                          | Integer   |
|                   | Information supplied is invalid. Typically caused by an<br>-3                                                    |           |
|                   | invalid phone number.                                                                                            |           |
|                   | Carrier does not support verification.<br>$-2$                                                                   |           |
|                   | $-1$<br>Phone number is disconnected.                                                                            |           |
|                   | 0<br>Not confirmed. No matching attributes were found.                                                           |           |
|                   | $\mathcal{P}$<br>Phone confirmed. The phone number is active but the<br>name or household could not be verified. |           |
|                   | 3<br>Only the phone was confirmed. The phone number is                                                           |           |
|                   | active but the name/address could not be verified                                                                |           |
|                   | because the carrier does not support name/address<br>verification.                                               |           |
|                   | Account confirmed. Last name and phone number were<br>4                                                          |           |
|                   | verified.                                                                                                    |           |
|                   | Location confirmed. Last name, phone number and<br>6                                                             |           |
|                   | location (city/state or postal code) were verified.                                                              |           |
|                   | 7<br>Address, location (city/state or postal code) and phone<br>were verified. (No name match)                   |           |
|                   | 8<br>Household confirmed. Last name, address and phone                                                           |           |
|                   | number were verified.                                                                                            |           |
|                   | 10<br>Individual confirmed. First and last names, address and                                                    |           |
|                   | phone number were all verified.                                                                                  |           |
| AccountAge        | Indicates how long the data provider has had the account on                                                      | Integer   |
|                   | file.                                                                                                    |           |
|                   | Less than thirty days <sup>1</sup><br>1                                                                          |           |
|                   | 2<br>Less than six months                                                                                        |           |
|                   | 3<br>More than six months                                                                                        |           |

<sup>1</sup> For future use.

j

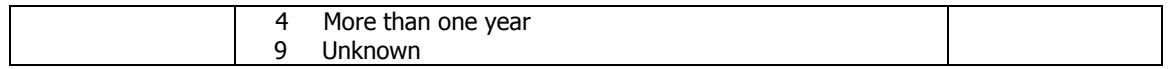

# <span id="page-8-0"></span>Error Codes

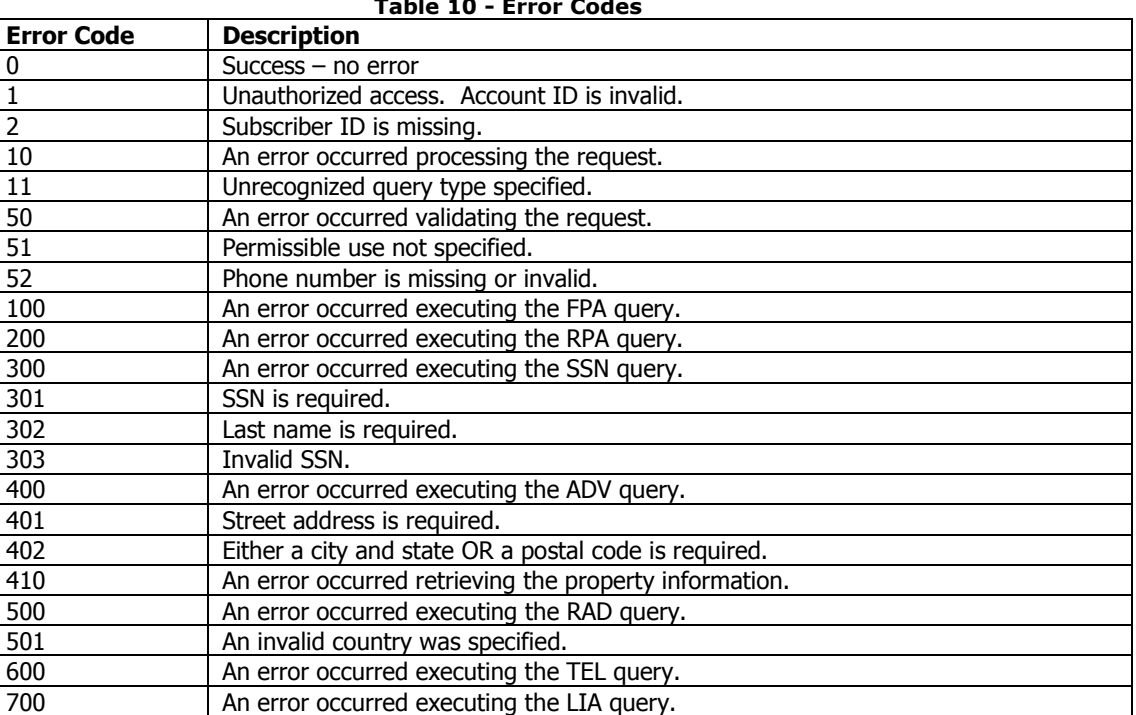

#### **Table 10 - Error Codes**